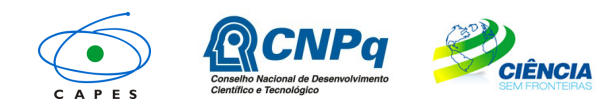

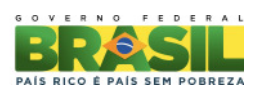

# **PROGRAMA CIÊNCIA SEM FRONTEIRAS – BOLSAS NO PAÍS MODALIDADE ATRAÇÃO DE JOVENS TALENTOS – BJT**

# **CHAMADA DE PROJETOS MEC/MCTI/CAPES/CNPq/FAPs Nº 70/2013**

## **I. CHAMADA PARA SELEÇÃO DE PROJETOS**

A Fundação Coordenação de Aperfeiçoamento de Pessoal de Nível Superior – CAPES no cumprimento das atribuições conferidas pela Lei nº 8405, de 9 de janeiro de 1992, e que é regida pelo Estatuto aprovado pelo Decreto nº 7.692, de 2 de março de 2012 e o Conselho Nacional de Desenvolvimento Científico e Tecnológico - CNPq criado por meio da Lei nº 1.301/1951 e que é regido Decreto nº 7.899, de 4 de fevereiro de 2013, vinculados, respectivamente, ao Ministério da Educação – MEC e ao Ministério da Ciência, Tecnologia e Inovação – MCTI, com a participação das Fundações de Amparo à Pesquisa – FAPs, tornam pública a presente Chamada e convidam os interessados a participarem do processo de seleção à bolsa Atração de Jovens Talentos do Programa Ciência sem Fronteiras, de acordo com as normas desta Chamada e a legislação aplicável à matéria, em especial a Lei nº 9.784, de 29 de janeiro de 1999, e ao Decreto nº 7.642, de 13 de dezembro de 2011.

## **I.1. OBJETIVO**

A presente chamada tem como objetivo o apoio financeiro a projetos de pesquisa que visem, por meio do intercâmbio, da mobilidade internacional e da cooperação científica e tecnológica, promover a consolidação, expansão e internacionalização da ciência e tecnologia, da inovação e da competitividade do País com enfoque nas áreas contempladas do Programa Ciência sem Fronteiras, descritas a seguir.

#### **I.2. ÁREAS CONTEMPLADAS**

- a. Engenharias e demais áreas tecnológicas;
- b. Ciências Exatas e da Terra;
- c. Biologia, Ciências Biomédicas e da Saúde;
- d. Computação e Tecnologias da Informação;
- e. Tecnologia Aeroespacial;
- f. Fármacos;
- g. Produção Agrícola Sustentável;
- h. Petróleo, Gás e Carvão Mineral;
- i. Energias Renováveis;
- j. Tecnologia Mineral;
- k. Biotecnologia;
- l. Nanotecnologia e Novos Materiais;
- m. Tecnologias de Prevenção e Mitigação de Desastres Naturais;
- n. Biodiversidade e Bioprospecção;
- o. Ciências do Mar;
- p. Indústria Criativa (voltada a produtos e processos para desenvolvimento tecnológico e inovação);
- q. Novas Tecnologias de Engenharia Construtiva.

#### **I.3. BOLSA ATRAÇÃO DE JOVENS TALENTOS**

I.3.1. **Finalidade:** Atrair e estimular a fixação no Brasil de jovens pesquisadores de talento, residentes no exterior, brasileiros ou estrangeiros, com destacada produção científica ou tecnológica nas áreas contempladas do Programa Ciência sem Fronteiras, listadas no item I.2.

I.3.2. **Duração:** de 12 (doze) a 36 (trinta e seis) meses.

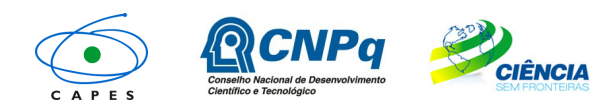

e Inovação

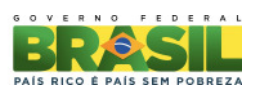

#### I.3.3. **Categorias**:

## I.3.3.1. **BJT – nível A**

a) **Requisito:** Pesquisador doutor nas áreas contempladas (item I.2.) com produção científica e tecnológica excepcional, cuja proposta seja recomendada pelo Comitê Julgador no máximo entre os 25% mais bem classificados na demanda qualificada, levando-se em consideração a pontuação final obtida conforme o item I.6.3 (Análise, Julgamento e Classificação pelo Comitê Julgador).

#### b) **Benefícios:**

- i. Mensalidade: R\$ 7.000,00 (sete mil);
- ii. Auxílio à pesquisa, no valor de até R\$ 20.000,00 (vinte mil reais) por ano, a ser utilizado exclusivamente na rubrica de custeio, de acordo com os itens II.1.4.1.2;
- iii. Auxílio deslocamento de ida. O auxílio deslocamento de volta somente se necessário;
- iv. Auxílio instalação, no valor de R\$ 7.000,00 (sete mil);
- v. Cota adicional de bolsa de Iniciação Científica IC ou Iniciação Tecnológica e Industrial ITI pelo período correspondente à execução do projeto, caso solicitada no Formulário de Proposta Online e prevista no projeto de pesquisa. O valor das bolsas IC e ITI será fixado pelas agências (CAPES e CNPq).

#### I.3.3.2. **BJT – nível B**

a) **Requisito:** Pesquisador doutor nas áreas contempladas (item I.2.), com produção científica e tecnológica de destaque, cuja proposta seja recomendada pelo Comitê Julgador, levando-se em consideração a pontuação final obtida conforme o item I.6.3 (Análise, Julgamento e Classificação pelo Comitê Julgador).

#### b) **Benefícios:**

- i. Mensalidade: conforme tabela de valores estabelecido pelas Agências e disponível no portal do Programa Ciência sem Fronteiras (www.cienciasemfronteiras.gov.br);
- ii. Auxílio à pesquisa, no valor de até R\$ 10.000,00 (dez mil reais) por ano, a ser utilizado exclusivamente na rubrica de custeio, de acordo com os itens II.1.4.1.2;
- iii. Auxílio deslocamento de ida, e de volta somente se necessário;
- iv. Auxílio instalação correspondente ao valor de uma mensalidade BJT-B;
- v. Cota adicional de bolsa de Iniciação Científica IC ou Iniciação Tecnológica e Industrial ITI pelo período máximo correspondente à execução do projeto, caso solicitada no Formulário de Proposta Online e prevista no projeto de pesquisa. O valor das bolsas IC e ITI será fixado pelas agências (CAPES e CNPq).

**Nota**: O Formulário de Proposta Online não possibilitará a indicação do nível da bolsa do candidato (Nível A ou B). No formulário de submissão, a única categoria de bolsa BJT disponível será o BJT-B. O nível da bolsa BJT aprovada será definido de acordo com a classificação obtida pelo candidato na etapa de análise de mérito e classificação (item I.6.3.).

#### **I.4. LINHAS DE PROPOSTAS**

I.4.1. As propostas para a bolsa Atração de Jovens Talentos deverão ser apresentadas em uma das linhas abaixo indicadas:

**Linha 1**: Propostas institucionais vinculadas a programas de pós-graduação no Brasil, recomendados pela CAPES, de:

- a. Instituições de Ensino Superior (IES); ou
- b. Centros e institutos de pesquisa e desenvolvimento, públicos ou privados.

**Linha 2**: Propostas vinculadas:

- a. às Unidades de Pesquisa do MCTI;
- b. aos Institutos Nacionais de Ciência e Tecnologia (INCT) do CNPq; ou
- c. aos grupos de pesquisa coordenados por pesquisadores bolsistas de produtividade em pesquisa (PQ) ou em desenvolvimento tecnológico e extensão inovadora (DT), categoria 1 ou 2 do CNPq, ou pesquisador de perfil equivalente.

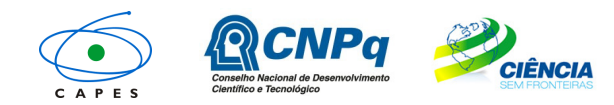

e Inovação

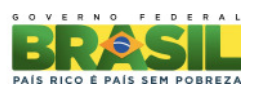

### **I.5. APRESENTAÇÃO E ENVIO DE PROPOSTAS**

Todas as propostas devem ser apresentadas sob a forma de projeto e encaminhadas exclusivamente via Internet, por intermédio do Formulário de Propostas Online, a partir da data indicada no Cronograma, item II.1.2 desta Chamada, por meio do Portal Ciência sem Fronteiras (www.cienciasemfronteiras.gov.br).

#### I.5.1. **Linha 1**

I.5.1.1. As propostas relacionadas à Linha 1 deverão ser encaminhadas necessariamente pelo coordenador do curso de pós-graduação ou cargo equivalente, anexar documento comprobatório ao projeto, o qual irá designar um pesquisador anfitrião/colaborador, que será nomeado coordenador técnico do projeto, podendo este ser o próprio coordenador da pós-graduação ou pesquisador com vínculo formal (celetista ou estatutário) ao Programa de Pós-Graduação.

1.5.1.2. As propostas devem estar acompanhadas de arquivo contendo o projeto de pesquisa e o Currículo Lattes ou, no caso da impossibilidade deste, o Currículo do candidato à bolsa Pesquisador Visitante Especial, conforme modelo disponível no Anexo desta Chamada. O modelo editável está disponível no Portal do Ciência sem Fronteiras.

1.5.1.3. O candidato à bolsa Atração de Jovens Talentos - BJT deverá fazer parte da equipe do projeto, constante no Formulário de Proposta Online.

I.5.1.4. Na Linha 1, o coordenador de pós-graduação poderá submeter mais de uma proposta, porém indicando, para cada proposta submetida, diferentes coordenadores-técnicos e diferentes candidatos à bolsa BJT.

I.5.1.5. O coordenador de pós-graduação que apresentou proposta na Linha 1 e que exercerá a função de coordenador técnico não poderá apresentar proposta na Linha 2.

I.5.1.6. Não poderá ser indicado um mesmo coordenador-técnico para duas propostas na Linha 1.

#### I.5.2. **Linha 2**

I.5.2.1. As propostas relacionadas à Linha 2 deverão ser encaminhadas necessariamente pelo pesquisador coordenador do projeto no Brasil que irá acompanhar o bolsista.

I.5.2.2. O pesquisador coordenador do projeto no Brasil deverá apresentar proposta acompanhada de arquivo contendo o projeto de pesquisa e o Currículo Lattes ou, no caso da impossibilidade deste, o Currículo do candidato à bolsa Atração de Jovens Talentos, conforme modelo disponível no Anexo desta Chamada. O modelo editável está disponível no Portal do Programa Ciência sem Fronteiras.

I.5.2.2.1. Caso o BJT seja brasileiro, deverá, necessariamente, possuir o Currículo Lattes cadastrado e atualizado.

1.5.3. O candidato à bolsa BJT deverá fazer parte da equipe do projeto, constando no Formulário de Proposta Online.

I.5.4. Somente serão analisadas as propostas que apresentarem o candidato à bolsa BJT como membro da equipe do projeto no Formulário de Propostas Online e anexarem seu respectivo Currículo. Propostas que não atenderem esses requisitos serão desclassificadas.

I.5.5. As indicações de bolsistas da Linha 1 e 2 serão objeto de análise pelas Agências que poderão aprovar ou indeferir a proposta.

I.5.6. As propostas devem ser apresentadas em conformidade com o descrito no subitem II.2 - CRITÉRIOS DE ELEGIBILIDADE – do REGULAMENTO, contendo todos os itens previstos nesta Chamada. O arquivo contendo o projeto de pesquisa e o Currículo Vitae do candidato à bolsa BJT deve ser gerado fora do Formulário de Propostas Online e anexado a este no campo "anexo", nos formatos "doc", "pdf" "rtf" ou "post script", limitando-se a 1,5 Mb (um e meio megabyte) para cada documento. Caso seja necessário utilizar figuras, gráficos, etc, para esclarecer a argumentação da proposta, estes não devem comprometer a capacidade do arquivo, pois as propostas que excederem o limite de 1,5 Mb não serão recebidas pelo guichê eletrônico do CNPq.

I.5.7. As propostas devem ser transmitidas por meio do Formulário de Proposta Online do Portal Ciência sem Fronteiras (**www.cienciasemfronteiras.gov.br**) até às 23h59 (vinte e três horas e cinqüenta e nove minutos) horário de Brasília, da data limite de envio das propostas, descrita no

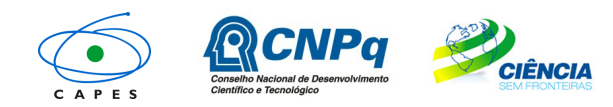

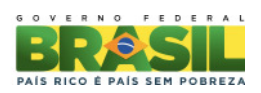

subitem II.1.2 - CRONOGRAMA do REGULAMENTO. O suporte técnico ficará disponível somente até às 18h30 de segunda a sexta-feira. O proponente receberá, após o envio, um recibo eletrônico de protocolo da sua proposta, o qual servirá como comprovante da transmissão.

I.5.8. Não serão aceitas propostas submetidas por qualquer outro meio, tampouco após o prazo final de recebimento estabelecido no subitem I.5.7. acima. Assim, recomenda-se o envio das propostas com antecedência, uma vez que o CNPq não se responsabilizará por propostas não recebidas em decorrência de eventuais problemas técnicos e congestionamentos.

I.5.9. Será aceita uma única proposta por proponente na Linha 2. Na hipótese de envio de uma segunda proposta pelo mesmo proponente, respeitando-se o prazo limite estipulado para envio das propostas, esta será considerada substituta da anterior, sendo levada em conta para análise apenas a última proposta recebida.

I.5.10. Em se constatando propostas idênticas por candidatos distintos, todas serão desclassificadas.

I.5.11. No caso de coordenadores de INCT, estes deverão designar outros pesquisadores da rede, bolsistas PQ/DT ou equivalentes, para submeterem mais de uma proposta que envolva o INCT. Uma carta de designação poderá ser apresentada na contra capa do projeto, indicando que a proposta pertence a um INCT.

I.5.12. Não serão aceitas propostas cujos coordenadores já possuam projetos financiados com recursos de bolsa BJT vigentes, incluindo os concedidos por esta Chamada ou por Chamadas anteriores, independente da Linha.

I.5.13. Ao apresentar a proposta o proponente assume o compromisso de manter, durante a execução do projeto, todas as condições de qualificação, habilitação e idoneidade necessárias ao perfeito cumprimento do seu objeto, preservando atualizados os seus dados cadastrais juntos aos registros competentes.

#### **I.6. ADMISSÃO, ANÁLISE E JULGAMENTO**

A avaliação das propostas cumprirá as seguintes etapas: enquadramento, avaliação de mérito, classificação das propostas e aprovação pela Diretoria Executiva das respectivas Agências.

I.6.1. Etapa I – Enquadramento

I.6.1.1. Esta etapa, a ser realizada pelas áreas técnicas da CAPES e do CNPq, consiste na análise das propostas apresentadas quanto ao atendimento às disposições estabelecidas nos itens I.5. Apresentação e Envio de Propostas, II.1.4. Itens Financiáveis, II.2.1. Quanto ao Coordenador do Projeto e II.2.3. Quanto à Instituição de Execução.

1.6.1.2 – Será aceita somente a indicação de um bolsista BJT por proposta.

I.6.2. Etapa II – Análise pelos Consultores ad hoc

I.6.2.1. Esta etapa consistirá na análise da demanda, quanto ao mérito e relevância das propostas, a ser realizada por especialistas que se manifestarão sobre os tópicos relacionados no item II.3 CRITÉRIOS PARA JULGAMENTO do REGULAMENTO.

I.6.3. Etapa III – Análise, Julgamento e Classificação pelo Comitê Julgador

I.6.3.1. O CNPq e a CAPES, em comum acordo, irão nomear um Comitê Julgador específico para a presente Chamada, ao qual caberá a análise, o julgamento e a classificação das propostas. As propostas serão avaliadas e classificadas considerando a análise das etapas anteriores e os CRITÉRIOS DE ELEGIBILIDADE, indicados no subitem II. 2.2 - QUANTO À PROPOSTA, e de JULGAMENTO, indicados no subitem II.3. do REGULAMENTO, que serão pontuados pelo Comitê Julgador.

I.6.3.2. A pontuação final de cada projeto será aferida conforme estabelecido no item II.3 - Critérios Para Julgamento.

I.6.3.3. Após a análise de mérito e relevância de cada proposta, o Comitê Julgador, dentro dos limites orçamentários estipulados pelas Agências Financiadoras e de acordo com os critérios de julgamento poderá: recomendar a bolsa BJT-B, não recomendar a bolsa BJT-B ou recomendar que seja concedida a bolsa BJT-A.

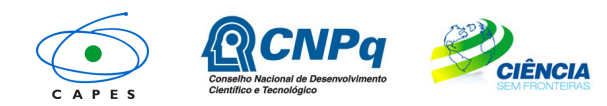

Ministério da **Educação**

Ministério da<br>Ciência, Tecnologia e Inovação

RICO È PAÍS SEM POBREZA

I.6.3.4. O Comitê Julgador deverá indicar, no máximo entre os 25% mais bem classificados na demanda qualificada, os candidatos ao nível BJT-A.

I.6.3.5. É vedado a qualquer membro do Comitê julgar propostas de projetos em que:

- a. esteja participando da equipe do projeto seu cônjuge, companheiro ou parente, consangüíneo ou afim, em linha reta ou colateral, até o terceiro grau; ou
- b. esteja litigando judicial ou administrativamente com qualquer membro da equipe do projeto ou seus respectivos cônjuges ou companheiros.

I.6.3.6. O parecer do Comitê sobre as propostas, dentro dos critérios estabelecidos, será registrado em sistema informatizado, contendo a relação das propostas julgadas, recomendadas e não recomendadas, com as respectivas pontuações finais, em ordem decrescente, assim como outras informações e recomendações julgadas pertinentes. Para propostas recomendadas, será definido o valor a ser financiado pela CAPES e CNPq. Para propostas não recomendadas, será emitido parecer consubstanciado contendo as justificativas para a não recomendação. O resultado final do julgamento será confirmado por meio de assinatura eletrônica dos membros do Comitê.

#### **I.7. APROVAÇÃO PELAS DIRETORIAS DAS AGÊNCIAS**

Todas as propostas recomendadas pelo Comitê Julgador e analisadas pela área técnica de cada Agência, serão submetidas à apreciação da respectiva Diretoria Executiva, que emitirá a decisão final sobre sua aprovação, observados os limites orçamentários desta Chamada.

#### **I.8. RESULTADO DO JULGAMENTO**

I.8.1. A relação das propostas aprovadas com recursos financeiros da presente Chamada será divulgada no Portal Eletrônico do Programa (www.cienciasemfronteiras.gov.br) e publicada no Diário Oficial da União.

I.8.2.Todos os proponentes da presente Chamada terão acesso ao parecer final da sua proposta.

#### **I.9. RECURSOS ADMINISTRATIVOS**

I.9.1. Caso o proponente tenha justificativa para contestar o resultado do julgamento das propostas, poderá apresentar recurso em formulário eletrônico específico, disponível no Portal Ciência sem Fronteiras (www.cienciasemfronteiras.gov.br), no prazo de 10 (dez) dias corridos a contar da data da publicação do resultado no Diário Oficial da União e no Portal Ciência sem Fronteiras (www.cienciasemfronteiras.gov.br).

I.9.2. O formulário eletrônico de recurso disponibilizará um campo para apresentação da justificativa, que deverá conter no máximo 4000 caracteres, sem possibilidade de anexar arquivo. Eventuais pedidos de inclusão de documentos nesta etapa serão desconsiderados.

I.9.3. Os procedimentos necessários para interposição de recursos encontram-se disponíveis na página do CNPq, no endereço eletrônico **memoria.cnpq.br/normas/rn\_09\_006.htm**.

#### **I.10. CONTRATAÇÃO DAS PROPOSTAS APROVADAS**

I.10.1. A contratação das propostas aprovadas e a implementação das bolsas obedecerão às normas previstas nessa Chamada e no Regulamento da respectivas agências.

I.10.2. A existência de alguma inadimplência do coordenador do projeto com a Administração Pública Federal direta ou indireta constituirá fator impeditivo para a contratação do projeto.

I.10.3. A firmatura do Auxílio Financeiro a Projeto Educacional e de Pesquisa (AUXPE) – Termo de Solicitação e Concessão de Apoio Financeiro a Projeto, disponível no endereço eletrônico www.capes.gov.br/images/stories/download/legislacao/AnexoIII\_TermodeSolicitacao\_AUXPE.pdf para as propostas aprovadas da Linha 1, celebrado entre o responsável pela execução do projeto e a CAPES, regulamenta o repasse dos recursos, conforme Anexo I da Portaria nº 28 de 27 de janeiro de 2010.

I.10.4. A firmatura de Termos de Aceitação para as propostas aprovadas na Linha 2 ficará subordinada à existência prévia de Protocolo de Cooperação Técnica, celebrado entre a instituição de execução do projeto e o CNPq.

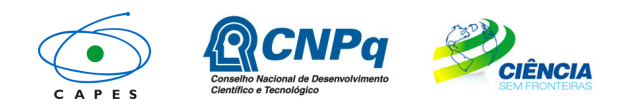

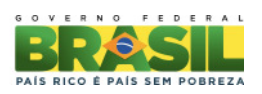

I.10.5. Não será permitida a substituição do bolsista BJT indicado no formulário de inscrição como membro da equipe. Em caso de impossibilidade de participação do bolsista BJT no projeto, este deverá ser cancelado, conforme instruções abaixo:

 I.10.5.1 o Coordenador Técnico de projeto da Linha 1 deverá solicitar o cancelamento do processo à CAPES por meio do e-mail jovenstalentos@capes.gov.br. Após o cancelamento o Coordenador técnico poderá ser indicado na equipe de novo projeto a ser apresentado em calendário de inscrição vigente ou em próxima Chamada pelo coordenador do Programa de Pós-Graduação.

I.10.5.2 o Coordenador de projeto da Linha 2 deverá registrar a opção "Declino" no Termo de Concessão, ou, em etapa posterior, solicitar cancelamento pelo e-mail jovemtalento.csf@cnpq.br. Após o declínio, ou cancelamento do processo, o Coordenador Técnico poderá apresentar nova proposta em calendário de inscrição vigente ou em próxima Chamada.

I.10.6. Caso um bolsista BJT **seja** incorporado ao quadro permanente de funcionários/servidores da Instituição de Execução do Projeto ou a ela vinculada, o coordenador do projeto no Brasil **poderá manter os recursos de custeio concedidos, a bolsa IC ou ITI integral e a bolsa BJT, reduzida em 50% (cinquenta por cento)** do seu valor até o limite de 12 (doze) meses após a contratação, desde que atendidas as seguintes condições:

- a. tal período esteja contido na vigência originalmente aprovada para a bolsa;
- b. sua permanência como bolsista BJT seja solicitada pelo coordenador do projeto e, caso aprovado pelas agências;
- c. dê continuidade ao projeto.

#### **I.11. CANCELAMENTO DA CONCESSÃO**

A concessão do apoio financeiro poderá ser cancelada pela Diretoria Executiva do CNPq ou da CAPES, por ocorrência, durante sua implementação, de fato cuja gravidade justifique o cancelamento, sem prejuízo de outras providências cabíveis em decisão devidamente fundamentada.

#### **I.12. PUBLICAÇÕES**

I.12.1. As publicações científicas e qualquer outro meio de divulgação de trabalho de pesquisa, apoiados pela presente Chamada, deverão citar, obrigatoriamente, o apoio das entidades/órgãos financiadores.

I.12.2. As ações publicitárias atinentes a projetos e obras financiadas com recursos da União deverão observar rigorosamente as disposições contidas no § 1º do art. 37 da Constituição Federal, bem assim aquelas consignadas na Instrução da Secretaria de Comunicação de Governo e Gestão Estratégica da Presidência da República - atualmente a IN/SECOM-PR nº 02, de 16 de dezembro de 2009.

#### **I.13. IMPUGNAÇÃO DA CHAMADA**

I.13.1. Decairá do direito de impugnar os termos desta Chamada o proponente que não o fizer até o segundo dia útil anterior ao prazo final estabelecido para recebimento das propostas. Ademais, não terá efeito de recurso à impugnação feita por aquele que, em o tendo aceitado sem objeção, venha apontar, posteriormente ao julgamento, eventuais falhas ou imperfeições.

I.13.2. A impugnação deverá ser dirigida à Diretoria Executiva do CNPq ou da CAPES, por correspondência eletrônica, para o endereço: **presidencia@cnpq.br** ou **pr@capes.gov.br** 

#### **I.14. REVOGAÇÃO OU ANULAÇÃO DA CHAMADA**

A qualquer tempo, a presente Chamada poderá ser revogada ou anulada, no todo ou em parte, seja por decisão unilateral da Diretoria Executiva do CNPq ou da CAPES, seja por motivo de interesse público ou exigência legal, em decisão fundamentada, sem que isso implique direito à indenização ou reclamação de qualquer natureza.

#### **I.15. PERMISSÕES E AUTORIZAÇÕES ESPECIAIS**

I.15.1. É de exclusiva responsabilidade de cada proponente adotar todas as providências que envolvam permissões e autorizações especiais de caráter ético ou legal, necessárias a execução do projeto.

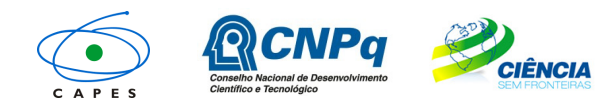

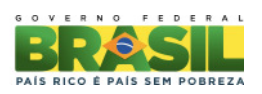

I.15.2. Coordenadores brasileiros de projetos de pesquisa, relacionados à biodiversidade, devem observar a legislação em vigor (MP nº 2.186-16/2001, Decreto nº 3.945/01, alterado pelo Decreto nº 4.946/2003, Decreto nº 98.830/90, Portaria MCT nº 55/90) para autorizações de acesso, coleta e remessa de amostras e concessão de vistos de entrada no País aos estrangeiros participantes do projeto.

#### **I.16. DAS DISPOSIÇÕES GERAIS**

I.16.1. Durante a fase de execução do projeto, toda e qualquer comunicação com o CNPq ou a CAPES deverá ser feita por meio de correspondência eletrônica à Coordenação responsável pelo projeto, conforme área prioritária escolhida pelo proponente no momento do envio da proposta.

I.16.2. Qualquer alteração relativa à execução do projeto deverá ser solicitada ao CNPq ou a CAPES por seu coordenador, acompanhada da devida justificativa, devendo a mesma ser autorizada antes de sua efetivação.

I.16.3. Ao final da vigência, o coordenador do projeto no Brasil deverá apresentar a prestação de contas financeira e os relatórios técnicos, em conformidade com o que estiver estabelecido no Termo de Aceitação e demais normas do CNPq ou da CAPES.

I.16.4. Durante a execução, o projeto será acompanhado e avaliado, em todas as suas fases, de acordo com o estabelecido no Termo de Aceitação.

I.16.5. A CAPES e o CNPq reservam-se o direito de, durante a execução do projeto, promover visitas técnicas ou solicitar informações adicionais visando aperfeiçoar o sistema de Avaliação e Acompanhamento.

I.16.6. As informações geradas com a implementação das propostas selecionadas e disponibilizadas na base de dados do CNPq e da CAPES serão de domínio público.

I.16.7. Caso os resultados do projeto ou o relatório em si venham a ter valor comercial ou possam levar ao desenvolvimento de um produto ou método envolvendo o estabelecimento de uma patente, a troca de informações e a reserva dos direitos, em cada caso, dar-se-ão de acordo com o estabelecido na Lei de Inovação, nº 10.973, de 2 de dezembro de 2004, regulamentada pelo Decreto nº 5.563, de 11 de outubro de 2005 e pela RN-013/2008 (**memoria.cnpq.br/normas/rn\_08\_013.htm**).

I.16.8. A presente Chamada regula-se pelos preceitos do Direito Público e, no que couber, pelas normas internas do CNPq e da CAPES.

#### **I.17. DOS ESCLARECIMENTOS E DAS INFORMAÇÕES ADICIONAIS ACERCA DO CONTEÚDO DA CHAMADA E PREENCHIMENTO DO FORMULÁRIO DE PROPOSTA ONLINE:**

Os esclarecimentos e informações adicionais acerca do conteúdo desta Chamada e sobre o preenchimento do Formulário de Proposta Online poderão ser obtidos por intermédio do endereço eletrônico e telefones indicados em item II.5 do REGULAMENTO desta chamada.

## **I.18. CLÁUSULA DE RESERVA**

A Diretoria Executiva do CNPq e da CAPES reservam-se o direito de resolver os casos omissos e as situações não previstas na presente Chamada.

Brasília-DF, 27 de março de 2013.

MCTI/MEC/CNPq/CAPES/FAPs N º 70/2013

\_\_\_\_\_\_\_\_\_\_\_\_\_\_\_\_\_\_\_\_\_\_\_\_\_\_\_\_\_\_\_\_\_\_\_\_\_\_\_\_\_\_\_\_\_

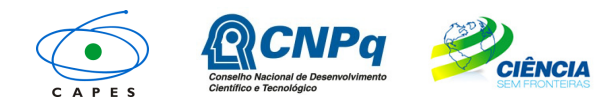

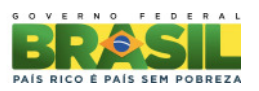

## **II - REGULAMENTO**

O presente REGULAMENTO tem por finalidade definir as atividades a serem apoiadas financeiramente e as condições para implementação do apoio, mediante a seleção, por meio de Chamada, de propostas para execução de projetos.

## **II.1. DAS DISPOSIÇÕES ESPECÍFICAS II.1.1. DO OBJETO**

Atrair e estimular a fixação, no Brasil, de jovens doutores pesquisadores residentes no exterior, preferencialmente brasileiros, que tenham destacada produção científica e tecnológica nas áreas contempladas do Programa Ciência sem Fronteiras, listadas no item I.2.

## **II.1.2. DO CRONOGRAMA**

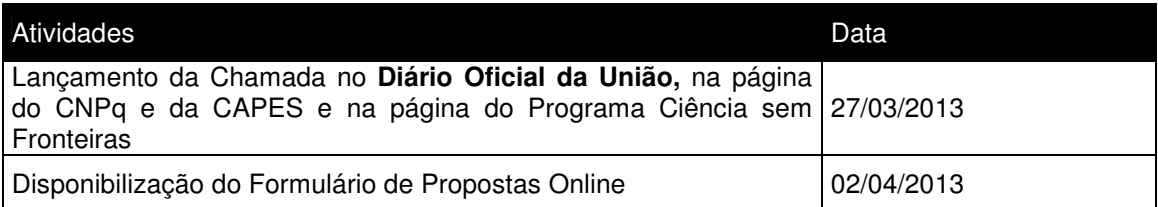

#### II.1.2.1 Primeiro Calendário de envio de propostas

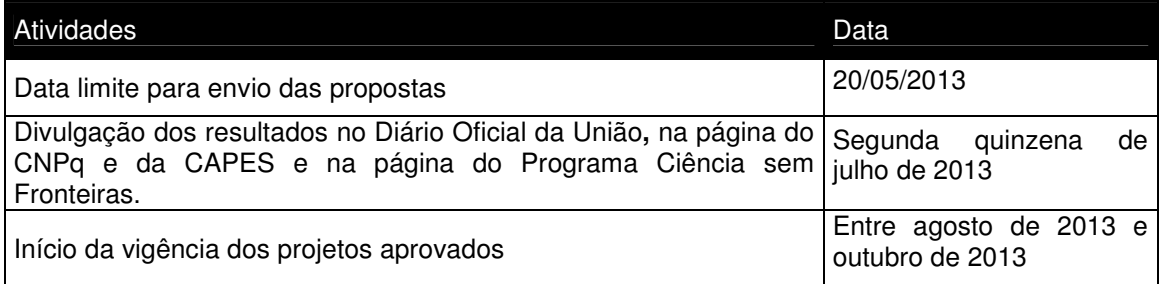

## II.1.2.2 Segundo Calendário de envio de propostas

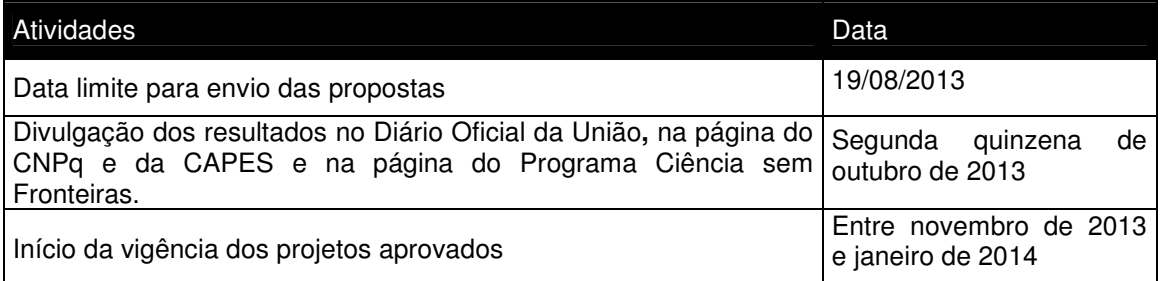

#### II.1.2.3 Terceiro Calendário de envio de propostas

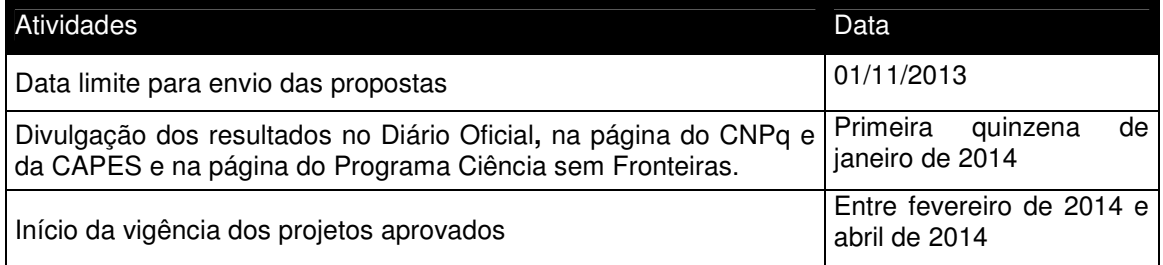

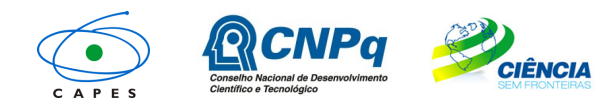

AIS RICO È PAIS SEM POBREZA

### **II.1.3. RECURSOS FINANCEIROS**

II.1.3.1. As propostas aprovadas serão financiadas com recursos no valor global estimado de R\$ 103.030.800,00 (cento e três milhões trinta mil e oitocentos reais), sendo R\$ 51.515.400,00 (cinquenta e um milhões quinhentos e quinze mil e quatrocentos reais) oriundos do orçamento da CAPES e R\$ 51.515.400,00 (cinquenta e um milhões quinhentos e quinze mil e quatrocentos reais) provenientes do orçamento do CNPq. A estimativa de orçamento é baseada no valor global inicial para o fomento de 200 (duzentas) bolsas Atração de Jovens Talentos para a Linha 1 e 200 (duzentas) bolsas para a Linha 2. **Conforme o interesse de cada um dos estados, as Fundações de Amparo à Pesquisa – FAPs poderão dispor de recursos adicionais para financiamento de cotas de bolsas, incremento dos auxílios à pesquisa, inclusive na rubrica de custeio, de capital e/ou diárias e passagens.** Os recursos serão direcionados ao financiamento de projetos e bolsas sendo liberados em até três parcelas, de acordo com a disponibilidade orçamentária e financeira do CNPq, da CAPES e necessidade e interesse das FAPs.

#### **II.1.4. ITENS FINANCIÁVEIS**

II.1.4.1 Os recursos da presente Chamada serão destinados ao financiamento de bolsa e itens de custeio e deverão ser utilizados exclusivamente no projeto proposto pelo coordenador e aprovado pela CAPES e CNPq, compreendendo:

II.1.4.1.1. Bolsa: Mensalidade de Bolsa Atração de Jovens Talentos – BJT e respectivos benefícios, conforme descrito nos itens I.3.3.1 e I.3.3.2, e bolsa IC ou ITI (desde que solicitada no Formulário de Proposta Online e prevista no projeto de pesquisa).

II.1.4.1.1.1. O Formulário de Proposta Online não possibilitará a indicação do nível da bolsa do candidato (Nível A ou B). O nível da bolsa BJT aprovada será definido de acordo com a classificação obtida pelo candidato na etapa de análise de mérito e classificação (item I.6.2.).

 II.1.4.1.1.2. Os recursos referentes às bolsas serão incluídos, automaticamente, pelo Formulário de Proposta Online, no orçamento do projeto.

II.1.4.1.1.3. A implementação das bolsas deverá ser realizada dentro dos prazos e critérios estipulados para cada uma das modalidades. A duração das bolsas não poderá ultrapassar o prazo de execução do projeto.

II.1.4.1.1.4. Os recursos de bolsas não poderão ser utilizadas para pagamento de prestação de serviços, uma vez que tal utilização estaria em desacordo com a finalidade das bolsas do CNPq.

II.1.4.1.2. Custeio:

- a. material bibliográfico;
- b. material de consumo, componentes e/ou peças de reposição de equipamentos, software, instalação, recuperação e manutenção de equipamentos;
- c. serviços de terceiros pagamento integral ou parcial de contratos de manutenção e serviços de terceiros, pessoa física ou jurídica, de caráter eventual. Qualquer pagamento a pessoa física deve ser realizado de acordo com a legislação em vigor, de forma a não estabelecer vínculo empregatício. Assim, a mão-de-obra empregada na execução do projeto não terá vínculo de qualquer natureza com o CNPq e deste não poderá demandar quaisquer pagamentos, permanecendo na exclusiva responsabilidade do Coordenador/Instituição de execução do projeto;
- d. despesas acessórias, especialmente as de importação e as de instalações necessárias ao adequado funcionamento de equipamentos adquiridos com recursos de outras Chamadas ou instituições (ver subitem II. 1.4.4);
- e. Passagens e diárias, de acordo com as normas das agências financiadoras, **destinadas exclusivamente aos membros da equipe** para realização de **atividades de campo, coleta de dados ou suporte de especialista para desenvolvimento do projeto.**

II.1.4.2. Não serão destinados recursos na rubrica de Capital para esta Chamada. Os recursos alocados destinam-se exclusivamente a despesas de Custeio.

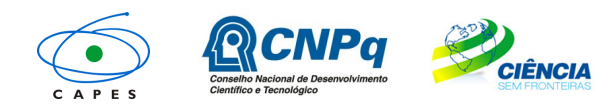

AIS RICO È PAIS SEM POBREZA

- II.1.4.3. São vedadas, também, despesas com:
	- a. obras civis (ressalvadas as obras com instalações e adaptações necessárias ao adequado funcionamento de equipamentos, as quais deverão ser justificadas no orçamento detalhado da proposta - subitem II. 2.2), entendidas como de contrapartida obrigatória da instituição de execução do projeto;
	- b. pagamento de salários ou complementação salarial de pessoal técnico e administrativo ou quaisquer outras vantagens para pessoal de instituições públicas (federal, estadual e municipal);
	- c. com crachás, pastas e similares, certificados, ornamentação, coquetel, jantares, shows ou manifestações artísticas de qualquer natureza;
	- d. despesas de rotina como contas de luz, água, telefone, entendidas como despesas de contrapartida obrigatória da instituição de execução do projeto;
	- e. pagamento, a qualquer título, a servidor da administração pública, ou empregado de empresa pública ou de sociedade de economia mista, por serviços de consultoria ou assistência técnica, conforme determina a Lei de Diretrizes Orçamentárias da União;
	- f. pagamento de taxas de administração, de gerência, a qualquer título;
	- g. aquisição de veículos automotores de qualquer natureza.

II.1.4.4. As demais despesas deverão ser de responsabilidade do proponente/instituição de execução do projeto, a título de contrapartida.

II.1.4.5. Para contratação ou aquisição de bens e serviços deverá ser observada a legislação vigente, bem como as normas do CNPq e da CAPES, disponíveis nos endereços: **www.cnpq.br/prestacaocontas/index.htm** e **www.capes.gov.br/servicos/prestacao-decontas.**

II.1.4.6. Quando aplicável, a proposta deve incluir as despesas acessórias decorrentes da importação de equipamentos, material permanente e material de consumo, na razão de 18% (dezoito por cento) do montante previsto para tais gastos. O CNPq e a CAPES não responderão pela suplementação de recursos para fazer frente a despesas decorrentes de quaisquer fatores externos ao seu controle, como flutuação cambial.

#### **II.1.5. PRAZO DE EXECUÇÃO DOS PROJETOS**

As propostas a serem apoiadas pela presente Chamada deverão ter seu prazo de execução estabelecido no mínimo de 12 (doze) meses e no máximo de 36 (trinta e seis) meses.

#### **II.2. CRITÉRIOS DE ELEGIBILIDADE**

Os critérios de elegibilidade indicados abaixo são obrigatórios e seu atendimento é considerado imprescindível para o exame da proposta, sua análise, julgamento e enquadramento. A ausência ou insuficiência de informações sobre quaisquer deles poderá resultar na desclassificação da proposta.

#### **II.2.1. QUANTO AO PROPONENTE/COORDENADOR TÉCNICO E À EQUIPE DE APOIO:**

II.2.1.1. O coordenador do projeto, seja da Linha 1 ou 2, deverá atender, obrigatoriamente, aos itens abaixo:

- a. possuir o título de doutor ou perfil equivalente;
- b. ter seu currículo cadastrado na Plataforma Lattes, atualizado até a data limite para envio da proposta, conforme item II.1.2. DO REGULAMENTO, e
- c. ter vínculo formal com a instituição de execução do projeto.

Nota A: Vínculo formal é entendido como toda e qualquer forma de vinculação existente entre o proponente, pessoa física, e a instituição de execução do projeto. Na inexistência de vínculo empregatício ou funcional, o vínculo estará caracterizado por meio de documento oficial que comprove haver concordância entre o proponente e a instituição de execução do projeto para o desenvolvimento da atividade de pesquisa e/ou ensino, documento esse expedido por autoridade competente da instituição. Esse documento deve ficar em poder do proponente, não sendo

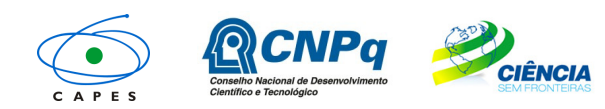

e Inovação

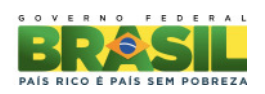

necessária a remessa ao CNPq ou a CAPES. São exemplos de vínculo, além do empregatício/funcional: pesquisadores visitantes, com ou sem bolsa, e jovens pesquisadores com bolsas especiais de recém-doutor, de pós-doutorado ou outras, concedidas pelas agências federais ou estaduais de fomento à ciência e tecnologia.

Nota B: O pesquisador aposentado poderá apresentar proposta nesta Chamada desde que possua o título de doutor ou equivalente, tenha seu currículo cadastrado na Plataforma Lattes, atualizado até a data limite para envio da proposta, conforme item **II.1.2**. **DO REGULAMENTO**, comprove manter atividades acadêmico-científicas, e apresente declaração da instituição de pesquisa ou de pesquisa e ensino concordando com a execução do projeto. **O pesquisador aposentado deverá encaminhar a declaração anexada ao formulário eletrônico de envio de propostas. A ausência do referido documento desclassificará a proposta.**

II.2.1.2. Para propostas da Linha 1, o coordenador técnico, coordenador do projeto no Brasil, será indicado pelo coordenador da pós-graduação.

II.2.1.3. Para propostas da Linha 2, o coordenador do projeto no Brasil e responsável pelo envio da proposta, irá acompanhar o bolsista e deverá ser:

- a. representante de Unidade de Pesquisa do MCTI; e/ou
- b. coordenador de Instituto Nacional de Ciência e Tecnologia (INCT) do CNPq; e/ou
- c. pesquisador bolsista de produtividade em pesquisa (PQ) ou em desenvolvimento tecnológico e extensão inovadora (DT), categoria 1 ou 2 do CNPq, ou pesquisador de perfil equivalente.

II.2.1.4. O candidato à bolsa Atração de Jovens Talentos - BJT deverá:

- a. possuir título de doutor para comprovação deste requisito, deverá constar no Currículo Lattes atualizado ou no modelo de Currículo (Anexo desta Chamada) a data de conclusão do doutorado. O candidato será considerado doutorado no momento da implementação da bolsa;
- b. residir no exterior para comprovação deste requisito, deverá constar no Currículo Lattes atualizado ou no modelo de Currículo (Anexo desta Chamada) o endereço residencial e profissional no exterior, no momento da submissão da proposta;
- c. apresentar, no Currículo Lattes ou no modelo de Currículo (Anexo desta Chamada), histórico de registro de patentes e/ou publicação de trabalhos científicos e tecnológicos de impacto e/ou prêmios de mérito acadêmico. Estes trabalhos devem estar relacionados às áreas contempladas do Programa Ciência sem Fronteiras, listadas no item I.2.

II.2.1.5. Ao apresentar a proposta, o proponente assume o compromisso de manter, durante a execução do projeto, todas as condições de qualificação, habilitação e idoneidade necessárias ao perfeito cumprimento do seu objeto, preservando atualizados os seus dados cadastrais juntos aos registros competentes.

II.2.1.6. A equipe técnica poderá ser constituída por pesquisadores, alunos e técnicos. Outros profissionais poderão integrar a equipe na qualidade de coordenadores.

II.2.1.6.1. Somente os membros da equipe poderão usufruir dos recursos de custeio concedidos.

II.2.1.7. Somente deverão ser incluídos na equipe do projeto aqueles que tenham prestado anuência formal escrita, a qual deve ser mantida sob a guarda do coordenador do projeto.

II.2.1.8. É obrigatório que os membros da equipe técnica caracterizados como pesquisadores tenham seus currículos cadastrados na Plataforma Lattes. Essa exigência não se aplica aos pesquisadores estrangeiros, entretanto é recomendado o cadastramento do Currículo Lattes do bolsista Atração de Jovens Talentos até 30 (trinta) dias após o início da vigência da bolsa.

II.2.1.9. Os candidatos indicados às bolsas de iniciação científica ou tecnológica deverão cumprir com os respectivos requisitos para cada modalidade, descritos na página do CNPq ou CAPES, executando atividades relativas ao projeto de pesquisa aprovado no âmbito desta Chamada.

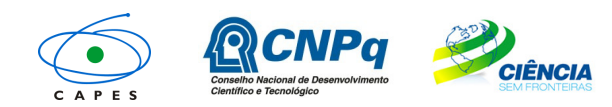

AIS RICO È PAÍS SEM POBREZA

## **II. 2.2. QUANTO À PROPOSTA:**

II.2.2.1. O projeto deve estar claramente caracterizado como pesquisa científica, tecnológica ou inovação enquadrada nas áreas contempladas do Programa Ciência sem Fronteiras, listadas no item 1.2.

II.2.2.2. As propostas deverão ser apresentadas na forma de projeto de pesquisa. O projeto deve apresentar obrigatoriamente as seguintes informações, de forma a permitir sua adequada análise por parte do Comitê Julgador:

- i. resumo do projeto de pesquisa proposto, incluindo objetivos e metas a serem cumpridos, com os respectivos indicadores de desempenho;
- ii. cronograma de execução do projeto;
- iii. orçamento detalhado, especificando a aplicação do auxílio à pesquisa do projeto;
- iv. grau de interesse e comprometimento de empresas ou instituições com o escopo da proposta, quando for o caso;
- v. descrição das atividades a serem desenvolvidas pelos demais participantes do projeto, em especial pelo beneficiário da cota adicional de bolsa (IC ou ITI);
- vi. disponibilidade efetiva de infra-estrutura e de apoio técnico para o desenvolvimento do projeto;
- vii. previsão dos ganhos e benefícios para a instituição brasileira e para o país com a vinda do bolsista Atração de Jovens Talentos.
- viii. deverá constar da proposta, em sua capa ou contra capa, o vínculo do coordenador do projeto com o INCT, caso a instituição de execução seja vinculada ao INCT.

II.2.2.3. O projeto de pesquisa poderá ser redigido na língua portuguesa ou inglesa.

#### **II.2.3. QUANTO À INSTITUIÇÃO DE EXECUÇÃO:**

II.2.3.1. A instituição de execução do projeto é aquela onde será desenvolvido o projeto de pesquisa e será doravante denominada "Instituição de Execução do Projeto", devendo ser:

**Linha 1**: instituição de ensino superior, instituto ou centro de pesquisa e desenvolvimento, público ou privado, que possua programa de pós graduação no Brasil reconhecido pela CAPES.

II.2.3.1.1. Os projetos aprovados na Linha 1 não poderão ser remanejados para outra Instituição (IES), diferente da aprovada no projeto original.

#### **Linha 2**:

- a. Unidade de Pesquisa do MCTI;
- b. Instituto Nacional de Ciência e Tecnologia (INCT) do CNPq; ou
- c. Instituição de ensino superior, instituto ou centro de pesquisa e desenvolvimento, público ou privado.

II.2.3.2. A instituição de execução do projeto deverá ser constituída sob as leis brasileiras e ter sua sede e administração no Brasil.

II.2.3.3. A instituição de origem do candidato BJT e a instituição de execução do projeto deverão estar devidamente cadastradas no Diretório de Instituições do CNPq (http://di.cnpq.br/di/cadi/consultaInst.do) antes da apresentação da proposta.

II.2.3.4. A instituição de execução do projeto declarada no Formulário de Proposta Online deverá ser a mesma declarada no projeto de pesquisa anexado.

#### **II.3. CRITÉRIOS PARA JULGAMENTO**

II.3.1**.** As agências analisarão as propostas conforme item I.6. Propostas que não se enquadrem aos critérios da Chamada serão desclassificadas.

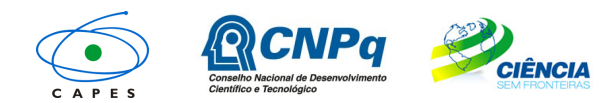

e Inovação

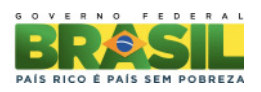

II.3.2. São os seguintes os critérios para classificação das propostas quanto ao mérito técnicocientífico, para os quais serão atribuídas notas de 0 (zero) a 10 (dez), podendo ser utilizadas até duas casas decimais:

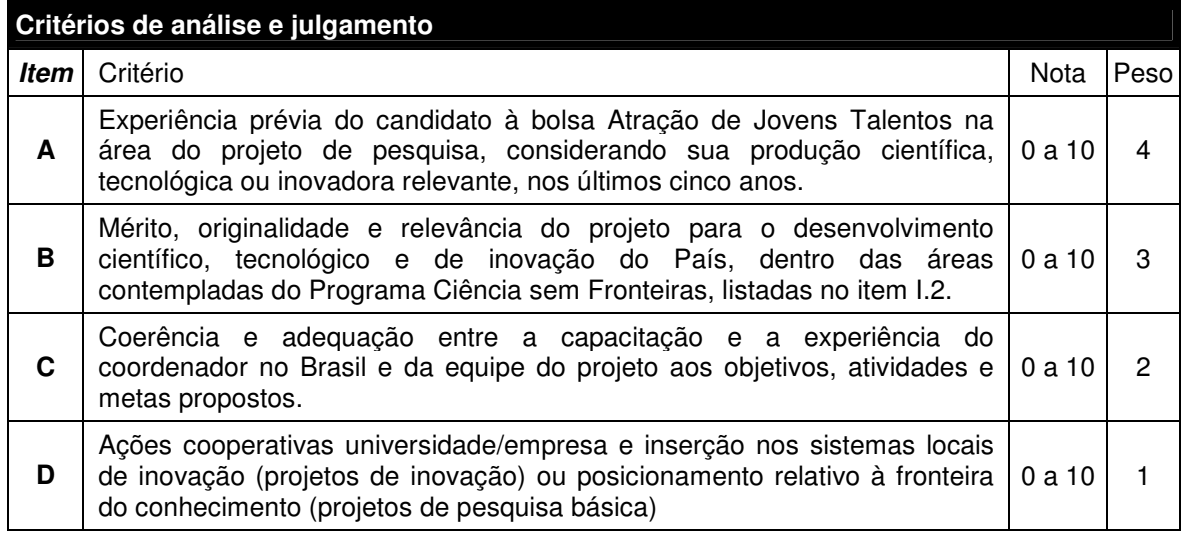

II.3.3. A pontuação final de cada projeto será aferida pela média ponderada das notas atribuídas para cada item.

II.3.4. Em caso de empate, será privilegiado o bolsista BJT que seja cidadão brasileiro, e caso o empate permaneça, o projeto com maior nota no quesito A, B, C e D, nesta ordem.

#### **II.4. AVALIAÇÃO/PRESTAÇÃO DE CONTAS**

II.4.1. Quando solicitado pelo CNPq ou pela CAPES, o coordenador deverá preencher o formulário de avaliação e acompanhamento do projeto de pesquisa aprovado.

II.4.2. Avaliações e relatórios parciais, presenciais ou não, poderão ser solicitados a critério de cada uma das agências, por meio de comunicado prévio aos coordenadores do projeto.

II.4.3. O coordenador do projeto deverá encaminhar em Formulário Online específico, no prazo de até 60 (sessenta) dias após o término da vigência do projeto, em conformidade com o Termo de Aceitação e demais normas do CNPq e CAPES:

II.4.3.1. a prestação de contas financeira, com apresentação de comprovantes de despesas, em conformidade com as normas de Prestação de Contas disponíveis no endereço eletrônico:

**www.capes.gov.br/servicos/prestacao-de-contas** (Linha 1) ou **www.cnpq.br/prestacaocontas/index.htm** (Linha 2); e

II.4.3.2. o relatório técnico final, com detalhamento de todas as atividades desenvolvidas durante a execução do projeto e o registro de todas as ocorrências que afetaram o seu desenvolvimento.

#### **II.5. ESCLARECIMENTOS E INFORMAÇÕES ADICIONAIS ACERCA DO CONTEÚDO DA CHAMADA E PREENCHIMENTO DO FORMULÁRIO DE PROPOSTA ONLINE**

II.5.1. Esclarecimentos e informações adicionais acerca do conteúdo desta Chamada relacionados à Linha 1 e 2 podem ser obtidos exclusivamente encaminhando mensagem por meio do endereço http://www.capes.gov.br/faleconosco ou por telefone 0800 61 61 61**,** opção 0, subopção 1.

II.5.2. O atendimento a proponentes, **exclusivamente** com dificuldades no acesso ou no preenchimento do Formulário de Propostas Online, será feito pelo endereço suporte@cienciasemfronteiras.gov.br ou por telefone 0800 61 96 97 de segunda a sexta-feira, no horário de 8h30 as 18h30.

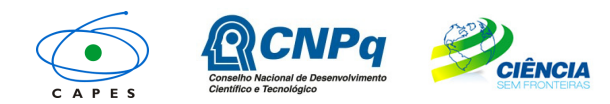

Ministério da<br>**Ciência, Tecnologia**<br>e Inovação Ministério da **Educação**

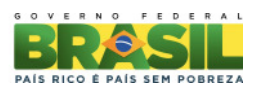

**ANEXO – Modelo CV para candidato BJT estrangeiro – Uso obrigatório em caso de ausência do Currículo Lattes do BJT estrangeiro.** 

## **SCIENCE WITHOUT BORDERS PROGRAM Foreign Researcher Curriculum Vitae - English**

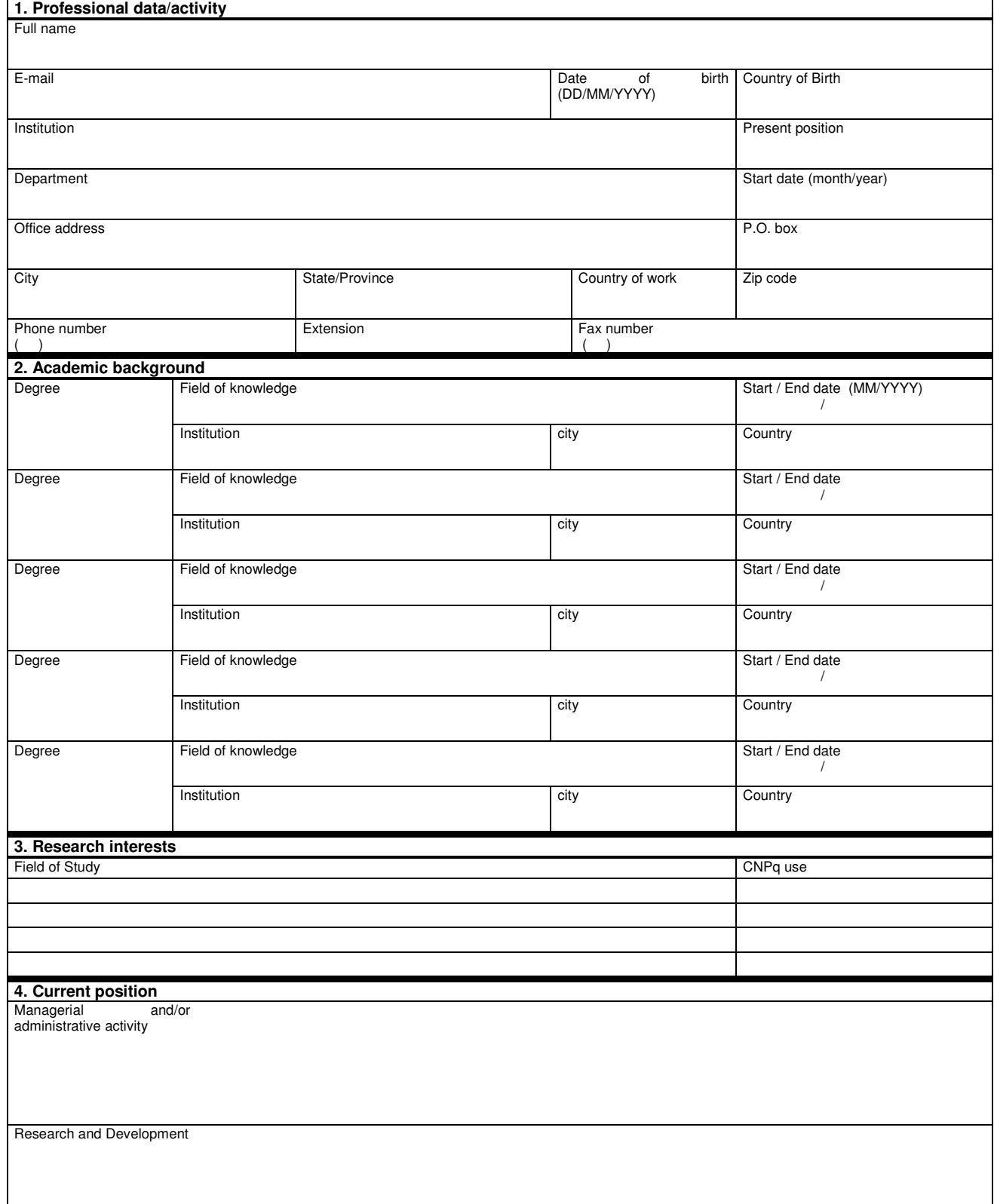

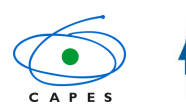

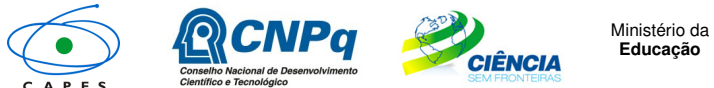

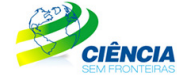

Ministério da<br>**Ciência, Tecnologia**<br>e Inovação

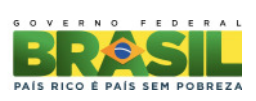

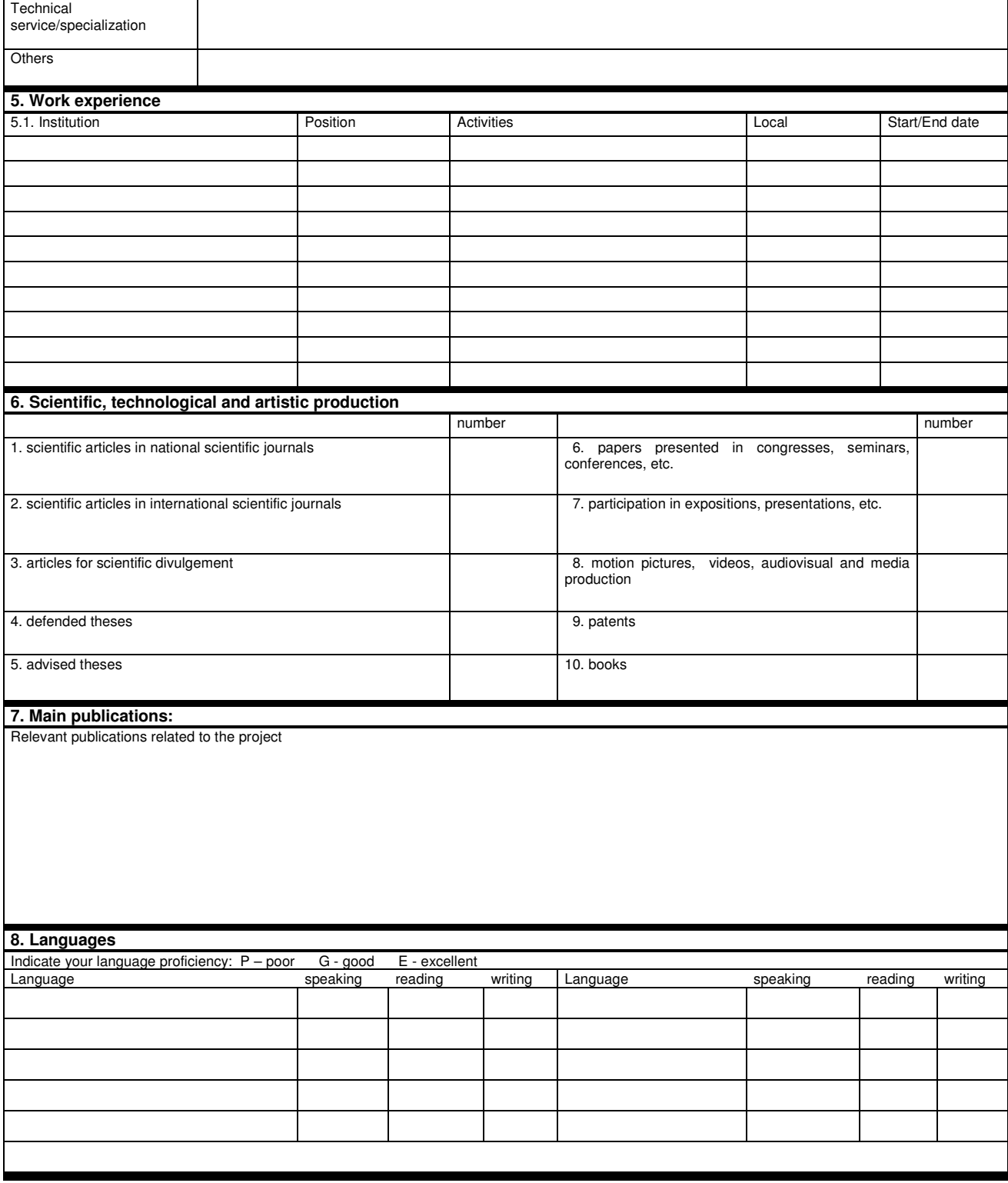